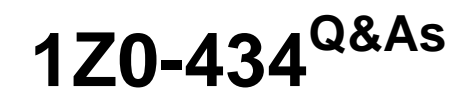

Oracle SOA Suite 12c Essentials

# **Pass Oracle 1Z0-434 Exam with 100% Guarantee**

Free Download Real Questions & Answers **PDF** and **VCE** file from:

**https://www.leads4pass.com/1z0-434.html**

100% Passing Guarantee 100% Money Back Assurance

Following Questions and Answers are all new published by Oracle Official Exam Center

**C** Instant Download After Purchase

**83 100% Money Back Guarantee** 

365 Days Free Update

**Leads4Pass** 

800,000+ Satisfied Customers

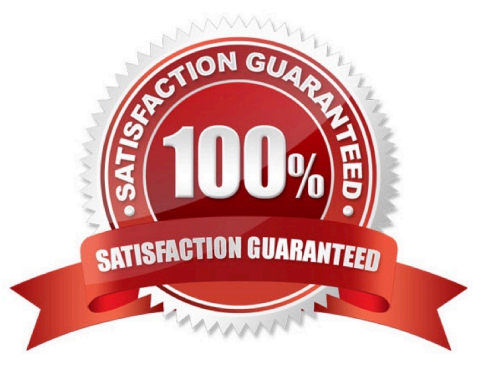

# **Leads4Pass**

### **QUESTION 1**

After you install the OEP product, which action is required to install andconfigure an OEP domain?

- A. Configure the OEP port through the OEP console.
- B. Configure the JDBC settings in the config.xml file.
- C. Create an OEP domain with the Configuration Wizard.
- D. Start the OEP server and enter the administrator credentials when prompted.

Correct Answer: C

## **QUESTION 2**

Oracle SOA Suite is being used to virtualize service calls to a third-party human resources provider. The planned service payloads will require minimum transformation. Routing is simple because service calls will be mapped one-forone to existing third-party services. Which two components should be used to handle this service virtualization?

- A. BPEL Process
- B. Proxy Service
- C. Mediator
- D. Business Service

Correct Answer: AD

# **QUESTION 3**

You defined an event. You now want to trigger that event from an existing Mediator component.

How do you link the event to the Mediator so that the Mediator can raise the event to the Event Delivery Network (EDN)?

- A. Use the SOA composite editor to specify the event as a property on the incoming wire into the Mediator component.
- B. Use a text editor to modify the .edlfile that defines the event so that the Mediator is identified as a publisher.
- C. Use the SOA Composite Editor to add a raise action to the Mediator\\'s .mplan specification file.
- D. Use Enterprise Manager to associate the Mediator with the appropriate event.

Correct Answer: C

#### **QUESTION 4**

After a successful web application login, an Oracle Access Manager (OAM) token is made available to Oracle WebLogic Server (WLS) where the token is asserted for authentication purposes. The resulting Java Authentication and Authorization Service (JAAS) subject is then made available to the Oracle Web Service Manager (OWSM) agent where it is used to create a Security Assertion Markup Language (SAML).

Which security feature does this scenario illustrate?

- A. identity propagation
- B. single sign-on
- C. user authorization
- D. non-repudiation

Correct Answer: C

#### **QUESTION 5**

Which tool would you use to enable more detailed logging of SOA components?

- A. WebLogic Console
- B. Enterprise Manager
- C. BPM Workspace
- D. WebLogic Diagnostics Framework (WLDF)
- Correct Answer: D

[1Z0-434 PDF Dumps](https://www.leads4pass.com/1z0-434.html) [1Z0-434 Study Guide](https://www.leads4pass.com/1z0-434.html) [1Z0-434 Braindumps](https://www.leads4pass.com/1z0-434.html)